William Corbett  $(1689 - 1748)$ 

Sonata i

# a Violino e Viola di Gamba col BC – Op. 1, no. 1

Amsterdam 1702 ca.

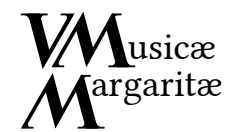

William Corbett  $(1689 - 1748)$ 

Sonata i

VistaMare Musica

a Violino e Viola di Gamba col BC – Op. 1, no. 1

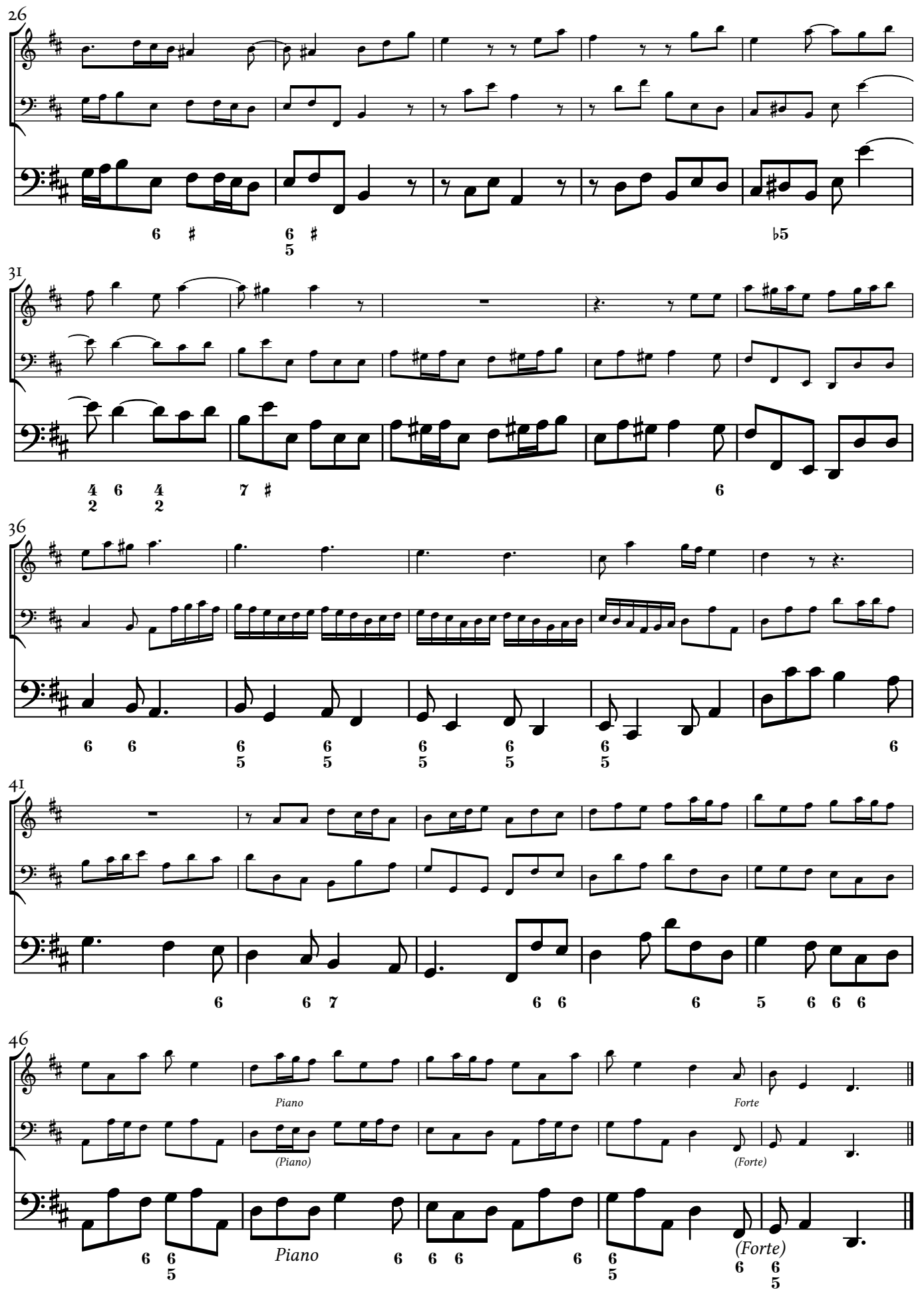

ViMa MM 12 - Version 1.0 - December 2018. A *VistaMare Musica publication* (http://www.vistamaremusica.com/). Editing and typesetting © 2018 Maurizio M. Gavioli. Licensed under the Creative Commons license "Attribution - Share Alike" (in simple words, do with it whatever you like as long as you give me proper credit and share derivative works like this one; for details, see http://www.creativecommons.org/licenses/by-sa/3.0). Egraved with MuseScore (http://musescore.org/). Texts set in EB Garamond (http://www.georgduffner.at/ebgaramond/) and Libertinus Sans (https://github.com/khaledhosny/libertinus).

This edition reproduces the *Sonata i* contained in the *xii Sonate à Tre, Due Violini e Violoncello col Basso per l'Organo*, published in Amsterdam by Estienne Roger around 1702, a clearly engraved print in four separate parts. While all the other eleven sonates are for two violins and B.c., this *Sonata i* alone is a trio–sonata for violin, viola da gamba and basse.

The copy used as source is held in the *Bibliothèque Nationale de France* (Paris). The original text has been reproduced without any alteration, except as noted below.

### EDITORIAL REMARKS

- All editorial additions are placed above the staff or marked by dotted lines or parentheses.
- Original time signatures, note values, ties, slurs, bar lines and beamings have been retained. • All marked accidentals have been retained, even when superfluous according to modern conventions; however, they have been silently 'modernised' when today conventions dictate a different sign (i.e.: a sharp used to raise a flattened note has been converted to a natural sign).
- Accidentals above the staff or in small type between parentheses are editorial suggestions.

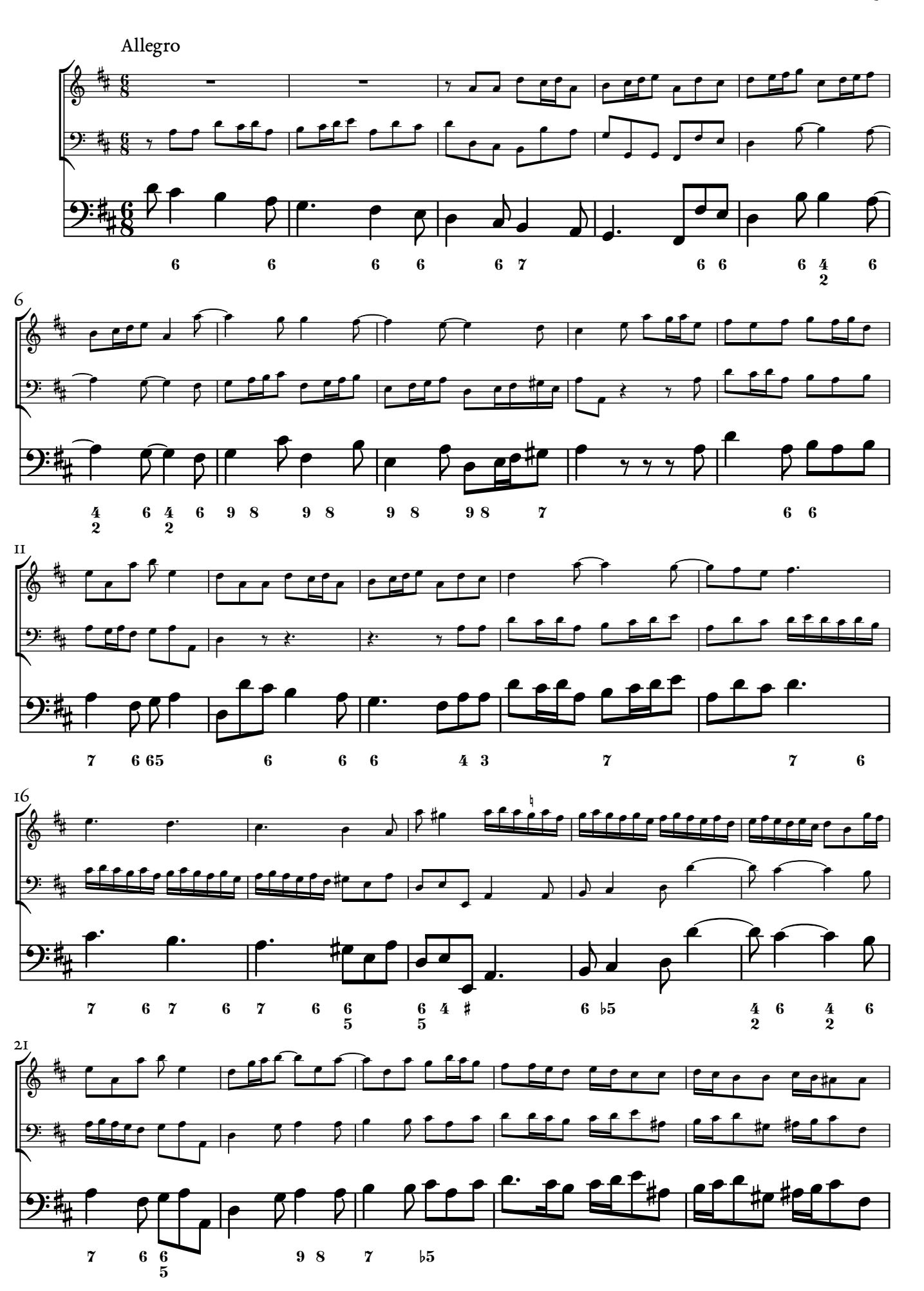

PREFACE

- 
- 
- 

 $\mathbf{I}$ 

11 THREE LINES 24 THREE 24 THREE LINES 20 8

 $\frac{1}{\sqrt{10}}$ 

 $\mathbf{8}$ 

 $\frac{1}{\sqrt{|\mathcal{R}|}}$ 

 $24$ 

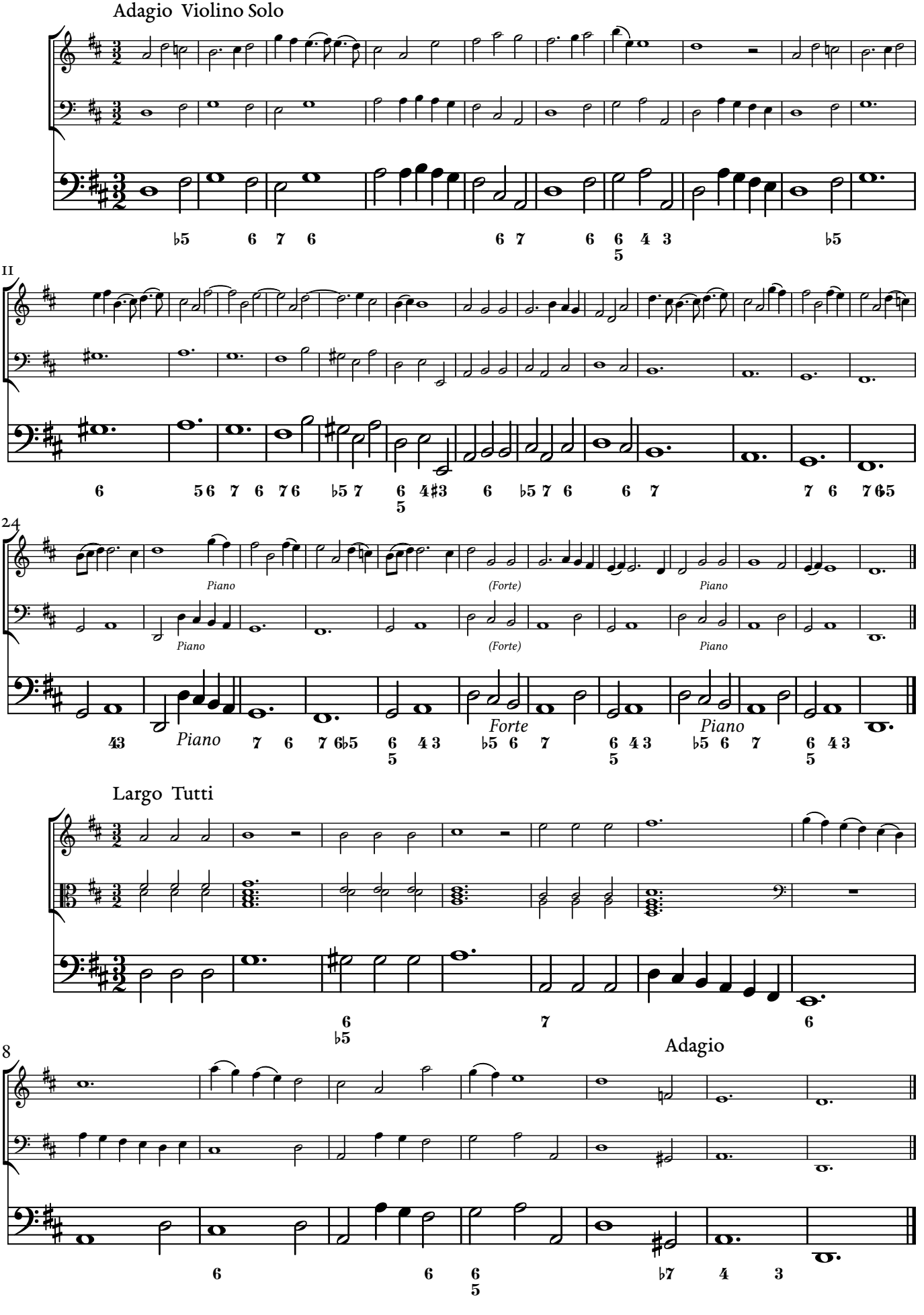

# Sonata I

ViMa MM 12

Version 1.0

(Op. 1, Amsterdam n.d.)

 $\frac{2}{3}$ 

ï t.,

 $\overline{\mathrm{e}}$ 

<u># e</u>

.<br>1 ₿

 $\overline{\mathbf{e}}$ 

₩

 $\bigoplus$ 

 $\frac{1}{4}$ 

≸ ≰

r

P

1 ₿

ï  $\frac{1}{44}$ 

Ï  $\frac{1}{41}$ 

> é Ł

 $\epsilon$ 

Violino

<u>#</u>

£

≹ ≹

 $\frac{1}{\lambda}$ 

f

 $\overline{\phantom{a}}$ 

 $\overline{\phantom{a}}$ 

 $\frac{1}{2}$ 

Viola di Gamba

Organo

a Violino e Viola di Gamba Col B C

6

)<br>后

Ę

12<br>E

Ŕ

 $\biguplus$ 

 $\overline{\mathbf{G}}$ 

∲

é  $\frac{1}{2}$ 

:

 $\epsilon$ 

 $\overrightarrow{ }$ 

g é  $\frac{1}{2}$ 

 $\overline{\epsilon}$ 

≸ ≰

è

é Ł

 $\epsilon$ 

€  $\frac{1}{2}$ 

₽

é  $\overline{\mathbf{z}}$ 

₫  $\overline{\varepsilon}$ 

辟

Ë

r

Ē

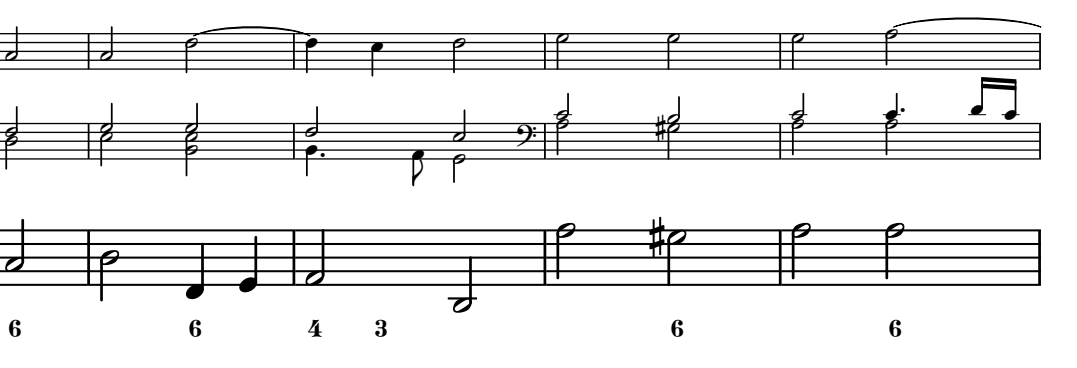

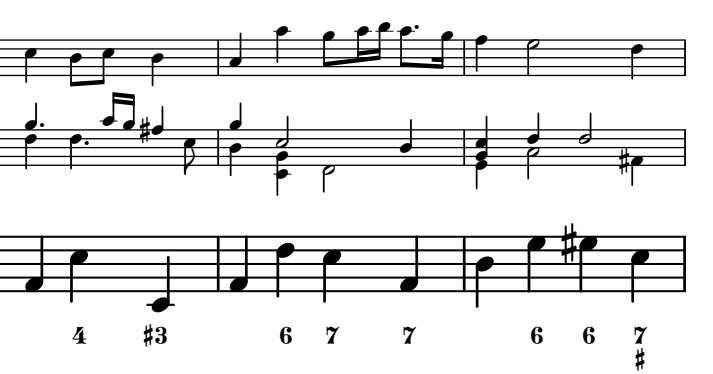

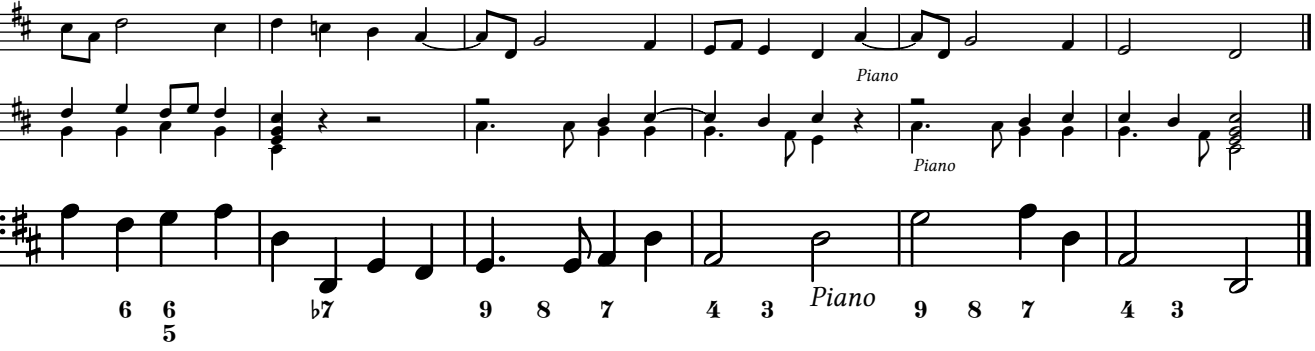

 $\mathbb{R}$ 

7 6 7

 $\frac{1}{2}$ 

7 6 6 9 8 7

Adagio

 $\overline{\phantom{a}}$ 

€  $\frac{1}{2}$  $\frac{1}{2}$ 

 $\frac{1}{2}$ 

₫  $\frac{1}{2}$ 

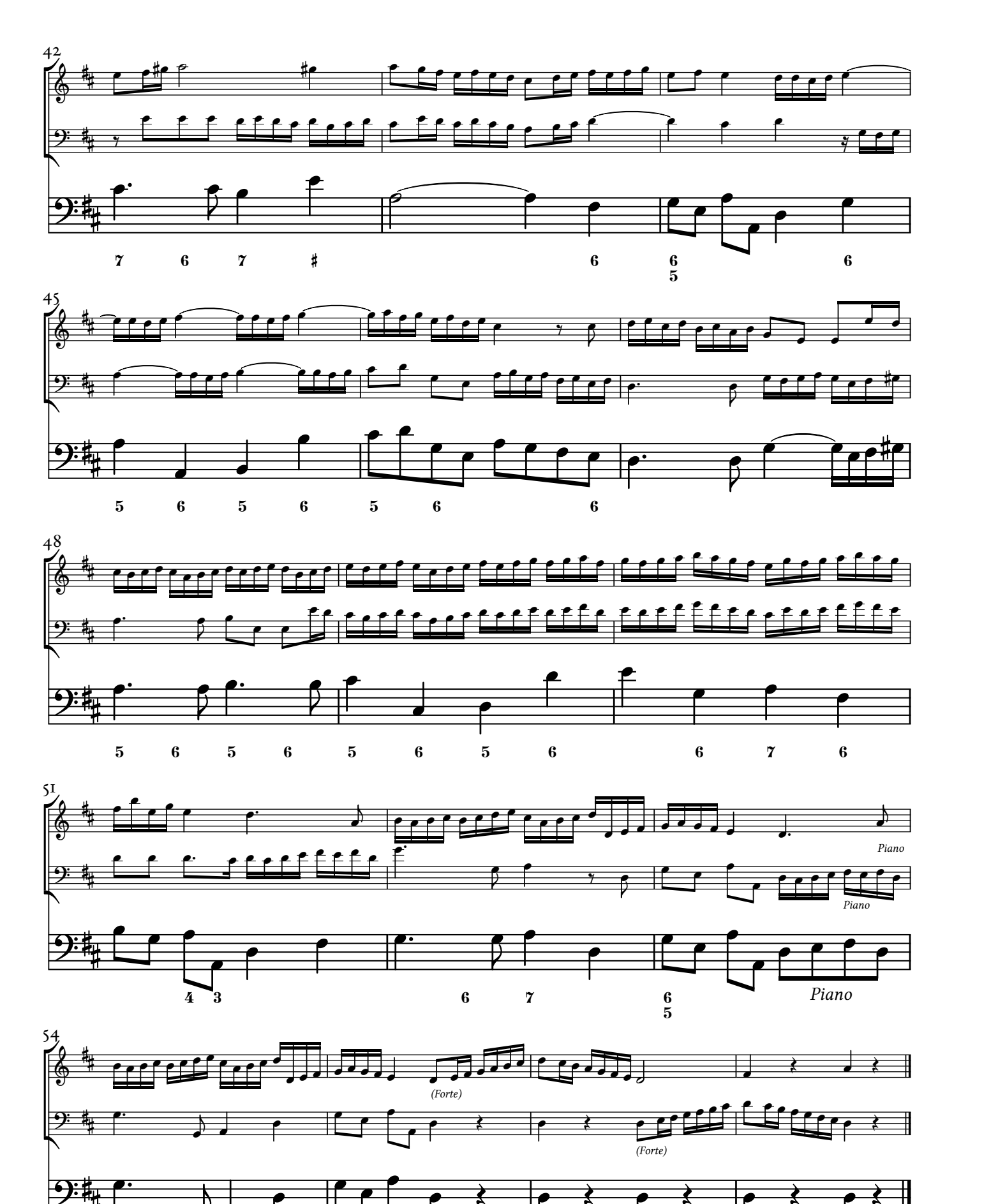

h  $\mathbf{e}$  $\overline{\epsilon}$  $\overline{\mathbf{r}}$  $\tilde{\mathbf{r}}$  $\frac{1}{\epsilon}$ Ē  $\frac{1}{\sqrt{2}}$ f É ₫  $\tilde{\varepsilon}$  $\frac{1}{\sqrt{2}}$ f  $\rightarrow$ ⊉  $\overline{\phantom{a}}$  $\overline{d}$ ₫ ţ ï ţ  $\cdot$   $\cdot$   $\cdot$   $\cdot$ 7 ∲  $\mathbb{B}^ \overline{\mathbf{P}}$ ï t<br>机 ī  $\frac{1}{2}$ ₿  $\begin{array}{ccc}\n\ast & - \\
\end{array}$ <u>.</u>  $\overline{r}$  $\frac{1}{\boldsymbol{A}}$  $\frac{1}{2}$ 

ł,

r

(Forte)

 $\frac{1}{2}$ 

 $\overline{\epsilon}$ 

9 8 7 6

 $\bigoplus$ 

.<br>₩

 $\overline{\overline{}}$ 

 $\overline{\epsilon}$ 

5

 $\overline{\mathbf{r}}$ 

 $\overline{\epsilon}$ 

 $\overline{\epsilon}$ 

 $\leftarrow$ 

 $\overline{\epsilon}$ 

 $\overline{\mathbf{r}}$ 

 $\overline{\epsilon}$  $\overline{r}$ 

© Maurizio M. Gavioli 2018–Creative Commons by-sa 3.0 ViMa MM 12 Version 1.0

 $\frac{1}{\sqrt{2}}$ 

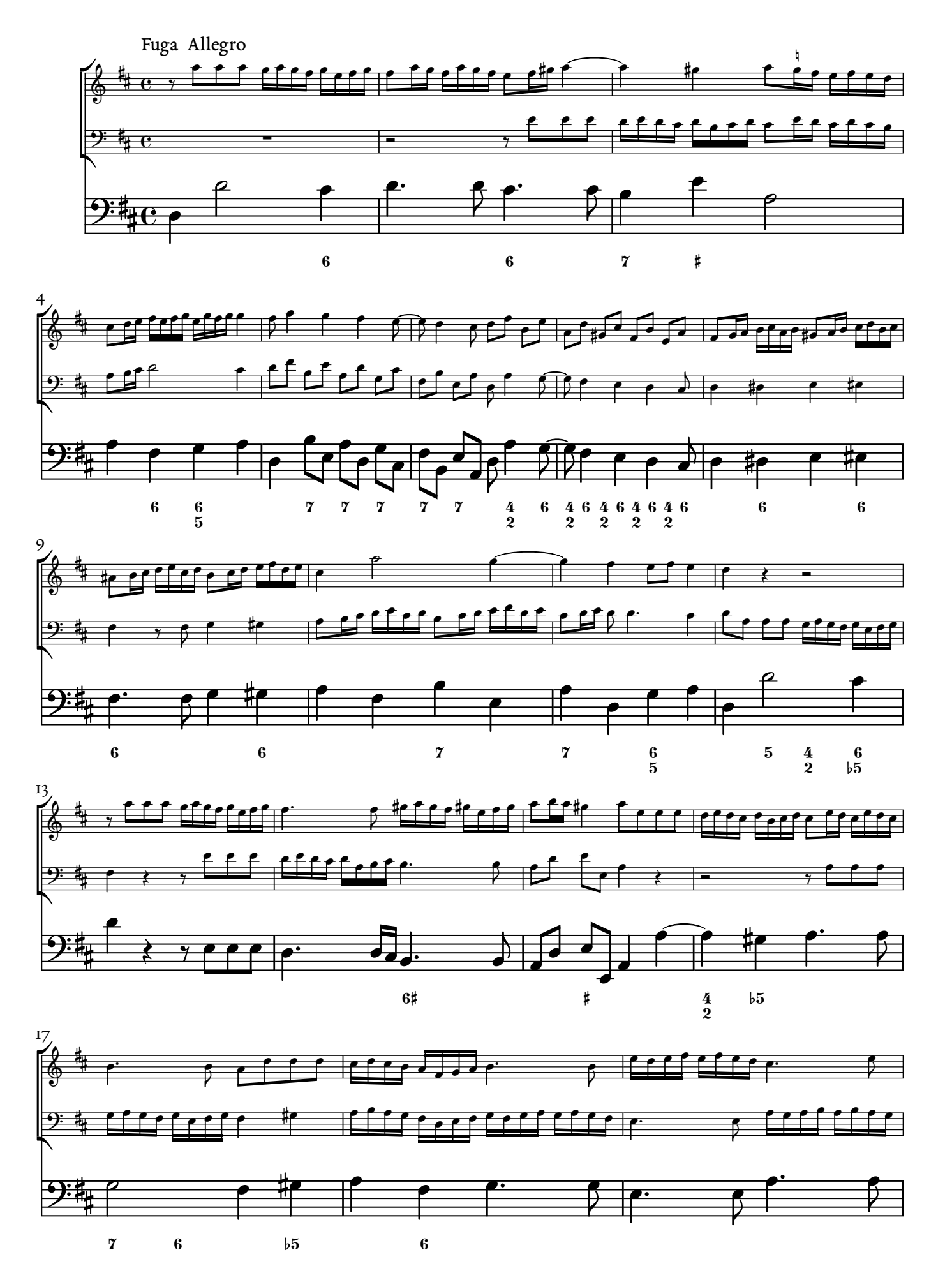

© Maurizio M. Gavioli 2018–Creative Commons by-sa 3.0 ViMa MM 12 Version 1.0

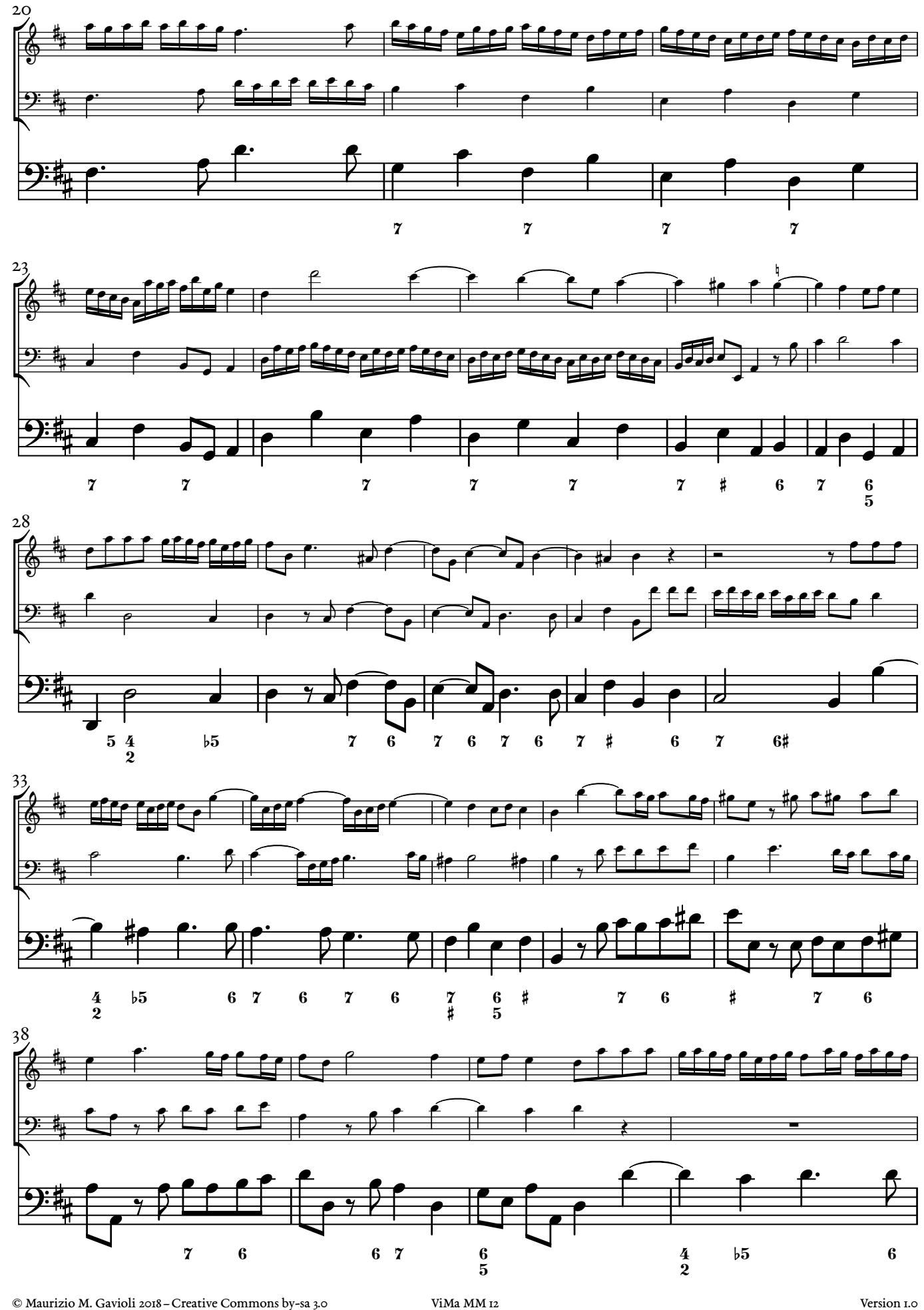

## **A3 Printing Instructions**

The  $A_3$  versions of the PDF files are intended to be printed in a booklet format (several double-size sections folded in the middle) on a3 paper.

To print in booklet format on double-sized paper using Adobe Acrobat Reader™ (other PDF readers usually have equivalent commands):

- 1. Load double-sized paper (typically a3) in your printer.
- 2. In Acrobat Reader™ print dialogue box, under "Page Sizing & Handling", select "Size" and under "Size Options", select "Actual Size".
- 3. Under "Page Setup...", select "A3 297 x 420 mm".
- 4. Print each of the page ranges listed below (*recto* and *verso*).

This generates some sections to fold in the middle (and bind together, if you like).

**Hastair Constanting Instructions**<br> **DEVALUATE:** The A3 versions of the por files are intended to be printed in a booklet for<br>
(several double-size sections folded in the middle) on A3 paper.<br>
To print in booklet format on *Hint*: if your printer does not have double-side printing capability (*recto* and *verso* in a single run), print each range twice: once selecting "Front side only" (or "Odd sheets") and printing on one side, then selecting "Back side only" (or "Even sheets"), reloading the printed pages on the other side and printing the same range of pages again.

### **Page Ranges**

(all numbers refer to positions in the file, not to numbers printed on the pages)

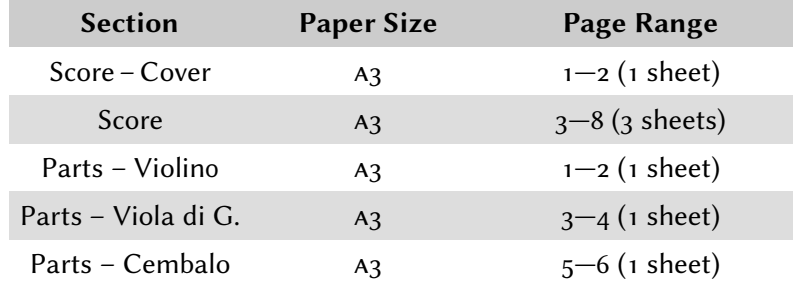